#### 378 Lab Survival Guide Lab tips, Verilog tricks, and other useful info

Aaron Miller Steven Lockhart Winter 2011

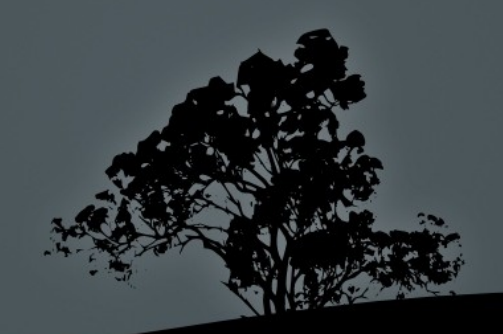

Some content graciously borrowed from Jacob Nelson

#### Agenda

- <sup>v</sup> Lab/Section Info
- <sup>v</sup> Lab Overview
- <sup>v</sup> Why care?
- <sup>v</sup> Verilog Tips and Pitfalls
- $\vee$  Verilog <--> Hardware Examples

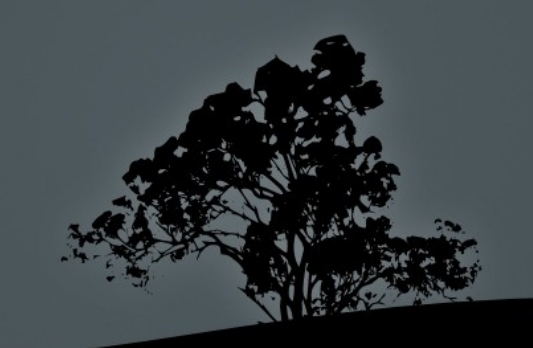

#### Lab / Section

- $\vee$  When announced, we'll have section for the 1<sup>st</sup> hour of your scheduled lab section.
- $\vee$  Otherwise, lab section  $==$  office hours
	- $\vee$  TA(s) & SLAs will be available in 003
	- $\vee$  Attendance != required
	- <sup>v</sup> Use time wisely to get help w/ difficult issues
- $\vee$  So, make sure you're on the class e-mail list and check that account!

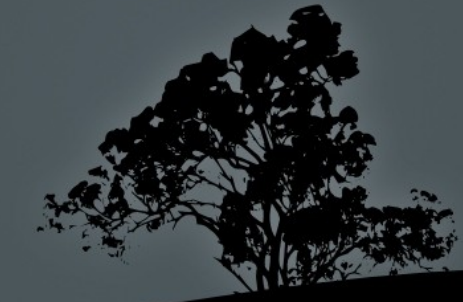

#### Lab

- <sup>v</sup> Goal: Build pipelined MIPS processor capable of running complied C code
- <sup>v</sup> Four Tasks
	- 1. Build single-cycle datapath  $+$  create jump  $\&$  branch logic 2. Build control logic for single-cycle CPU 3.Add pipeline registers 4.Complete pipeline with forwarding & hazard detection
- v 2 weeks to complete each part
- <sup>v</sup> Highly suggest you work in pairs

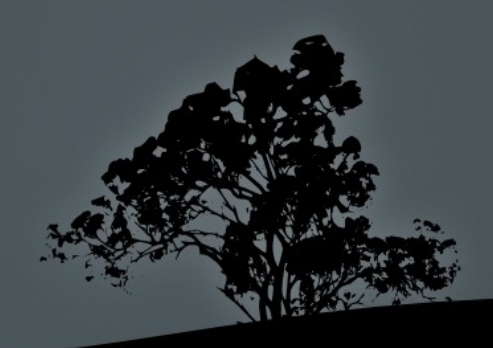

#### First Task

- <sup>v</sup> Mostly following instructions and connecting components in block diagram
- <sup>v</sup> Writing some Verilog for jump & branch logic
- $\vee$  Test benches are provided, but they're not 100% robust
- <sup>v</sup> Demonstration: write short assembly program to blink lights on board

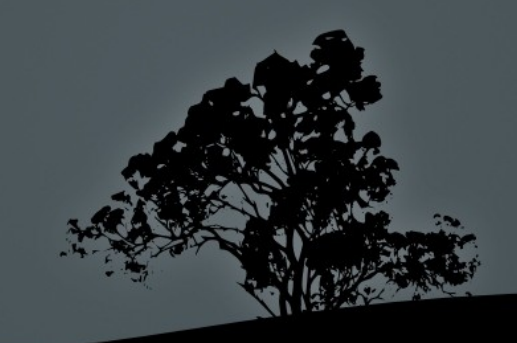

#### The Hardware

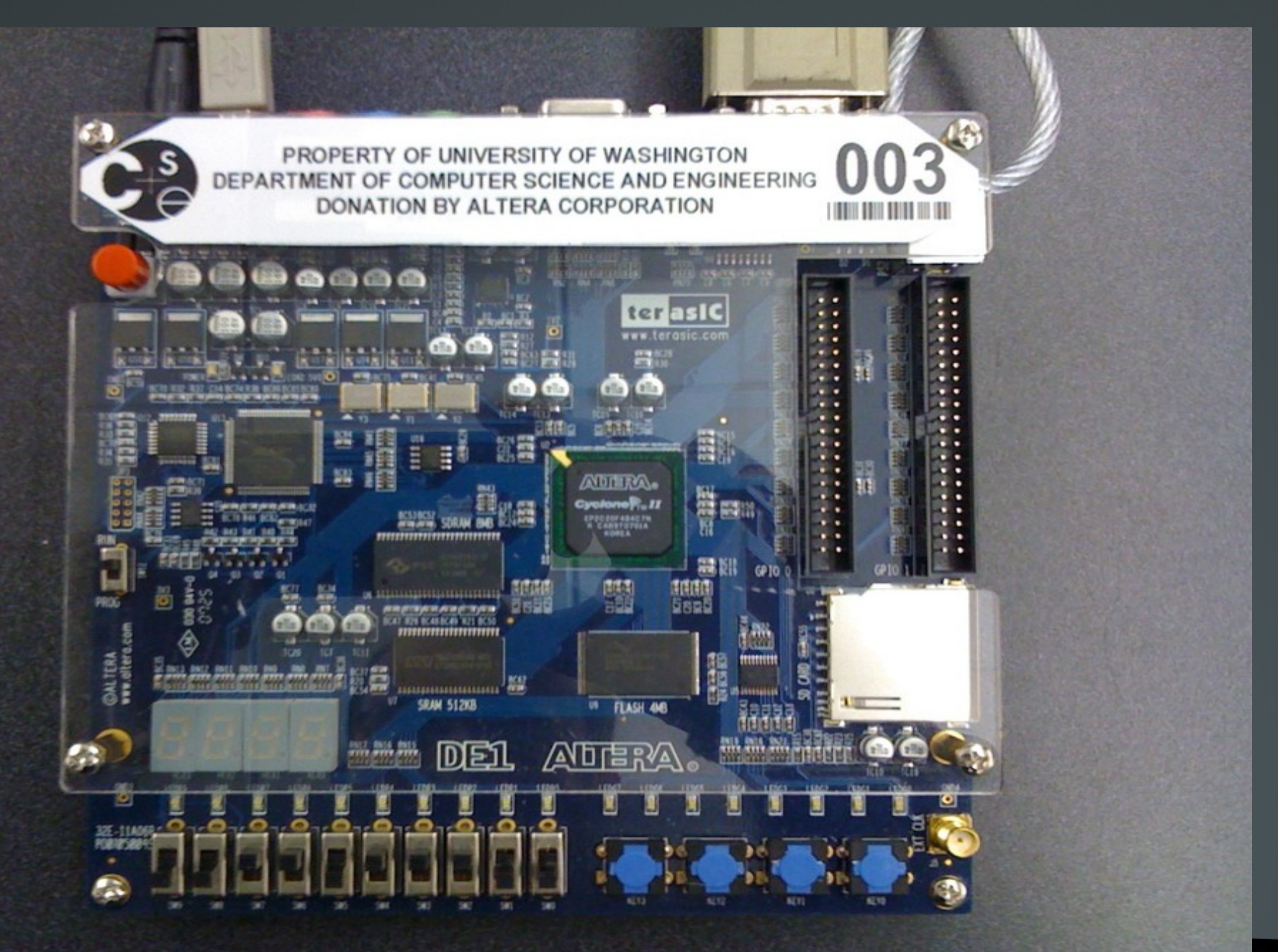

#### The Hardware - Details

- <sup>v</sup> FPGA: Altera Cyclone II EP2C20F484C7N
	- $\cdot$  18,752 4-input lookup tables
	- $\vee$  18.752 1-bit registers (aka flip-flops)
	- v 240 KB of memory (enough to store several frames of an ASCII-encoded rickroll)

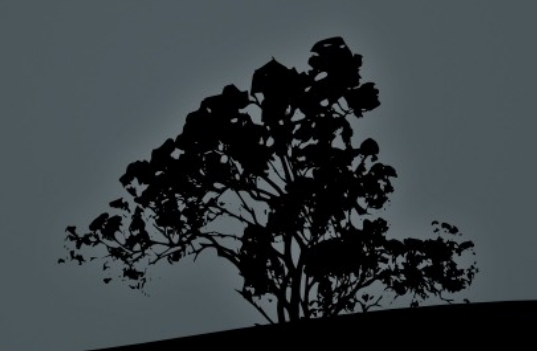

#### Useful Tools

- v Aldec's Active-HDL lets us simulate Verilog and block diagrams (BDEs)
	- v Its assembler turns your code into bits and provides useful console output and waveforms for debugging
- <sup>v</sup> Altera's Quartus software does 3 things:
	- i. Translates Verilog to hardware primitives ii.Arranges hardware primitives on the chip iii.Programs design to chip

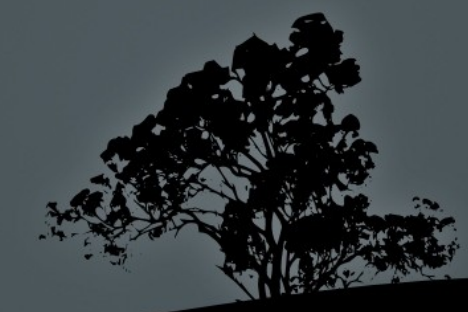

#### Why Lab Matters

- $\vee$  In 370 you designed a bunch of special-purpose circuits to fulfill one specific role.
- $\cdot$  In 378 you'll design the best-known and one of the most-useful general-purpose circuits: the processor!
- $\vee$  Important to understand hardware that your high-level code runs on and abstractions between them
- <sup>v</sup> Companies think so too!
- <sup>v</sup> If nothing else, you're required to take this class to get a degree in CS/CE

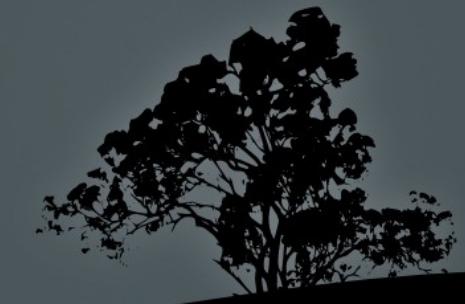

### Short Verilog Quiz

- <sup>v</sup> What are the two types of logic?
	- <sup>v</sup> Combinational & sequential
- <sup>v</sup> Inside an always block, which assignment operator should you use for combinational logic  $(= or <=)?$ Sequential?
	- $\vee$  Combinational: = Sequential: <=
- $\vee$  What's the syntax for declaring an 8-bit-wide bus named fooBar?
	- <sup>v</sup> wire [7:0] fooBar;

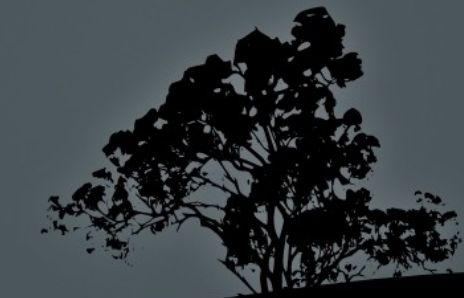

#### Hardware Primitives - Logic

```
module foo(a, b, f, g);
    input wire a, b;
    output wire f;
    output reg g;
```

```
assign f = a \& b;always @ (*) begin
       g = a & b;end
endmodule
```
#### Questions:

Are f and g the same?

What does "always @ (\*)" mean?

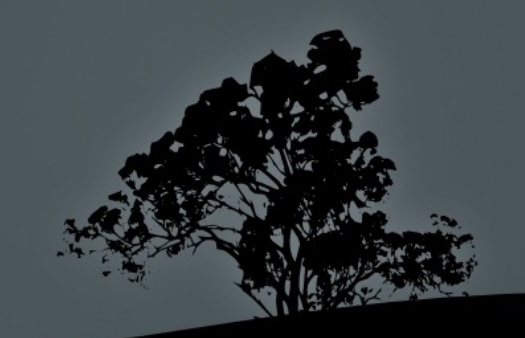

#### Hardware Primitives - Register

module foo(clk, a, bar); input wire a, clk; wire nextBar; output reg bar;

always @ (posedge clk) begin bar  $\leq$  nextBar  $\wedge$  a; end endmodule

Questions:

What does this represent in hardware?

Why did we use "always @ (posedge clk)"?

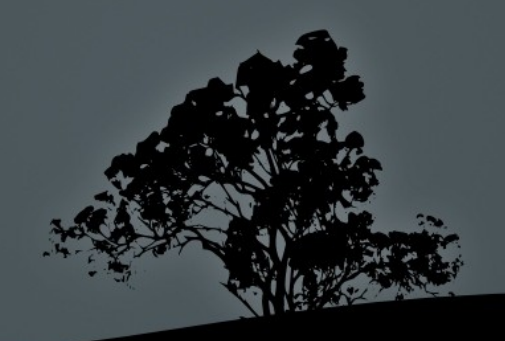

#### **Hardware Primitives - Muxes**

```
assign f = s[1] ? (s[0] ? a : b) : (s[0] ? c : d);
```

```
always @ (*) begin
    case (s)
        2'b00: f = d;
        2'b01: f = c;
        2'b10: f = b;
        2'b'11: f = a;endcase
end
```

```
always @ (*) begin
    if (s == 2'b00)
        f = d;
    else if (s == 2'b01)
        f = c;
    else if (s == 2'b10)
        f = b;
    else //s == 2'b11
        f = a;
end
```
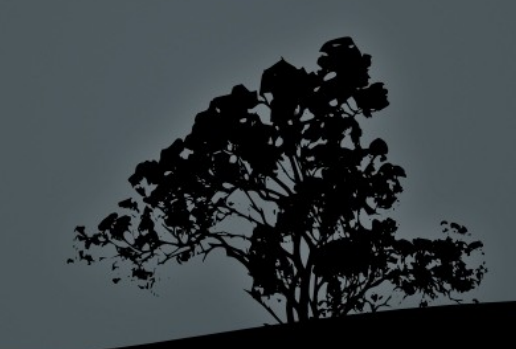

#### HW Primitives – Adders / Subtractors

```
assign f = a + b;
assign g = a - b;
wire [8:0] sum;
wire [7:0] a, b;
assign sum = \{0, a\} + \{0, b\}; // picks-up carry-out
wire [7:0] foo, bar
wire [7:0] a;
wire [3:0] b;
assign foo = a + {4'b0, b}; // what's different between
assign bar = a + \{b, 4'b0\}; // foo and bar?
```
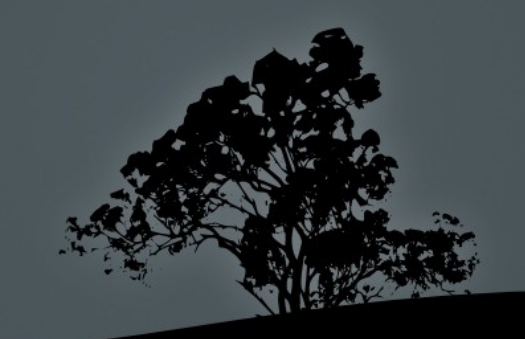

#### HW Primitives Comparators

assign isZero =  $(a == 0)$ ;

assign isGreater =  $(a > b)$ ; // is this signed? assign is LTZ =  $(a < 0)$ ; // is this ever true?

To do signed comparison ALL signals used in the comparison must be additionally declared as "signed" Ex: input wire signed [7:0] foo;

What other way do we know of for checking sign?

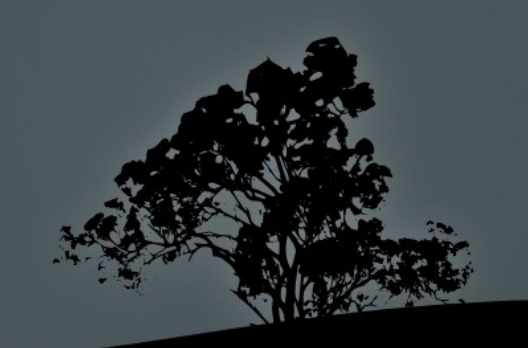

#### Verilog Tips - Constants

- v wire [7:0] foo = 127; // synthesis warning! Why?
	- <sup>v</sup> Missing number type (decimal, binary, hex)
	- <sup>v</sup> Active will assume its decimal if not specified!
- v What other ways can we specify this?
	- v wire  $\sqrt{7:0}$  foo = 8'd127;
	- v wire [7:0] foo =  $8'b1111$  1111;
	- v wire  $\boxed{7:0}$  foo = 8'hff;
	- v wire [7:0] foo =  $8$ 'hFF;

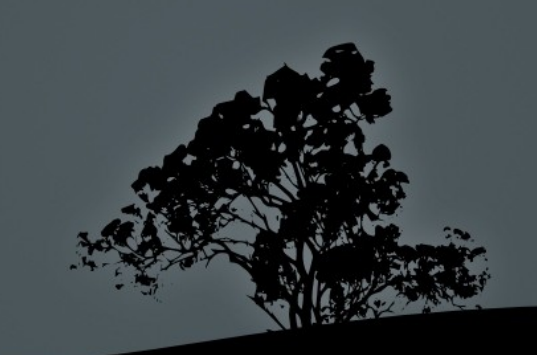

#### Verilog Tips - Truncation

wire  $[7:0]$  a = 8'hAB; wire b; wire [7:0] c;

assign  $b = a$ ;

assign  $c = a$ ;

Questions:

What's wrong?

Will you get a synthesis warning?

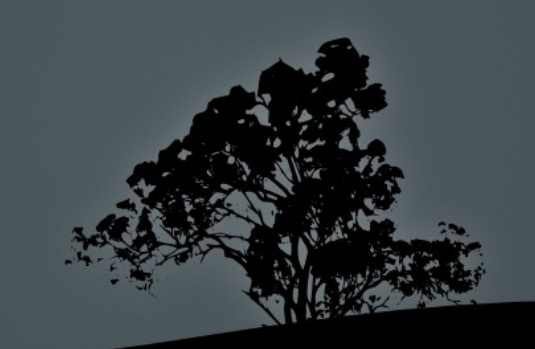

### Verilog Tips – reg vs. wire

```
wire f;
reg g, h;
assign f = a \& b;
always @ (posedge clk)
      g \leq a \& b;always \overline{\omega} \overline{\left( \overline{\cdot }\right) }h = a & b;
```
#### Questions:

When do you declare something as a reg? Are f and g the same? What about f and h?

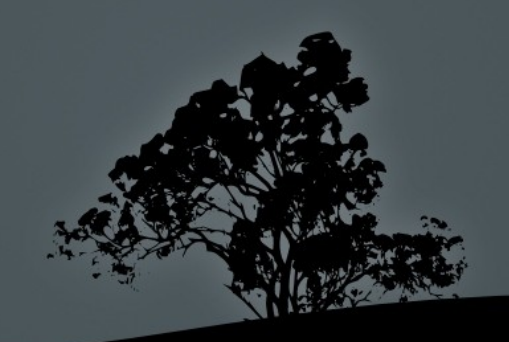

## Verilog Traps – Multiple always blocks

input wire a, b; output reg f;

always @ (posedge clk) if (a)  $f \le 1$ 'b0;

always @ (posedge clk) if (b)  $f \le 1$ 'b1;

Questions:

What happens when  $a = 1$  and  $b = 1$ ?

How can we fix this?

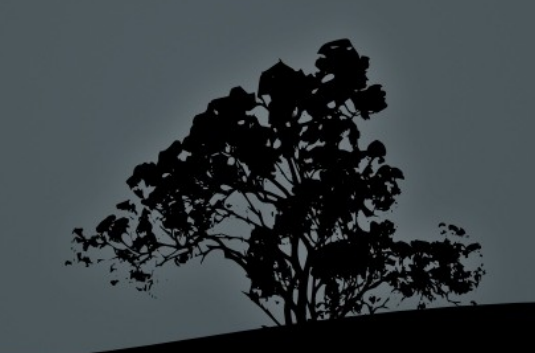

#### $= vS$ .  $\leq$

<sup>v</sup> One simple rule:

v

- <sup>v</sup> If you want sequential logic, use always  $\omega$  (posedge clk) with  $\leq$
- <sup>v</sup> If you want combinational logic, use always  $\omega$  (\*) with =

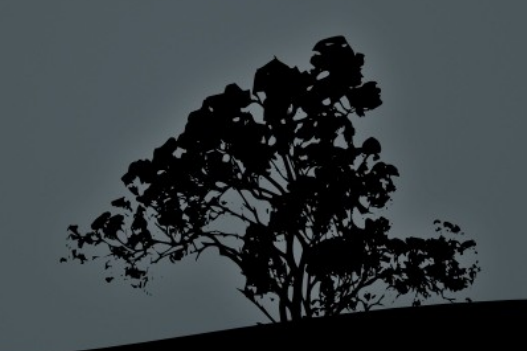

#### Incomplete Sensitivity Lists

- <sup>v</sup> What is a sensitivity list?
- <sup>v</sup> Examples of problematic lists:
	- $\vee$  always @ (a || b)
	- <sup>v</sup> always @ (a)

 $\overline{f} = a \& b$ 

<sup>v</sup> always

 $f = a \& b;$ 

 $\vee$  Tip: Use always @  $(*)$  for combinational logic!

#### Latches!

always @ (posedge clk) begin if  $(a == 1)$  $f \le 1$ ; else if  $(a == 2)$  $f \le 2$ ; else if  $(a == 3)$  $f \le 3$ ; end

Implicity this adds: else  $f \leq f$ ;

But we're okay...

always @ (\*) begin if  $(a == 1)$  $f = 1$ ; else if  $(a == 2)$  $f = 2$ ; else if  $(a == 3)$  $f = 3;$ end

Implicity this adds: else  $f = f$ ;

This is memory, but in a non-sequential circuit!

### Displaying Stuff

- $\vee$  \$display() is equivalent to C's printf()
	- <sup>v</sup> Same format strings
		- $\vee$  % of for a decimal
		- $\vee$  %h for hex
	- $\vee$  Ex:  $\delta$ display("%d in hex is: %h", foo, foo);
- <sup>v</sup> For something which is assigned to with the nonblocking assingment operator  $(\leq)$  you may want to use \$strobe( )

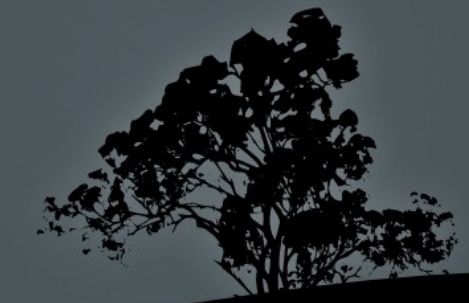

#### X's

- <sup>v</sup> X's are for undefined values
- $\overline{v}$  Pins that are not connected will be X's. Often, 32'hxxxxxxf4 indicates that you forgot to specify the bus's full width (Active-HDL defaults to 8-bit-wide buse)
- <sup>v</sup> 1'b1 & 1'bX ==> 1'bX
- $v \frac{1}{b}1 + 1^bX \equiv 1^bX$

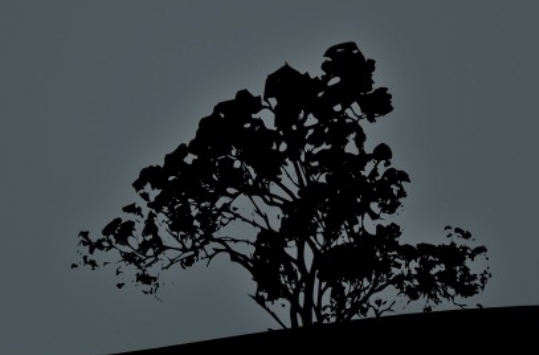

#### $Z's$

- <sup>v</sup> More than the things you won't be catching as much of at night, Z's are primarily for bus sharing.
- <sup>v</sup> You don't need them in 378
- $\vee$  a  $\lt = 1' bZ$ ; b  $\lt = 1' bZ$
- $\vee$  a  $\leq$  2'b0; b  $\leq$  1'b1;
	- <sup>v</sup> a will be 00 and b will be 1 in this case
- <sup>v</sup> Sometimes Z's turn into X's !
	- $\vee$  1'b1 & 1'bZ ==> 1'bX
	- $\cdot$  1'b1 + 1'bZ ==> 1'bX

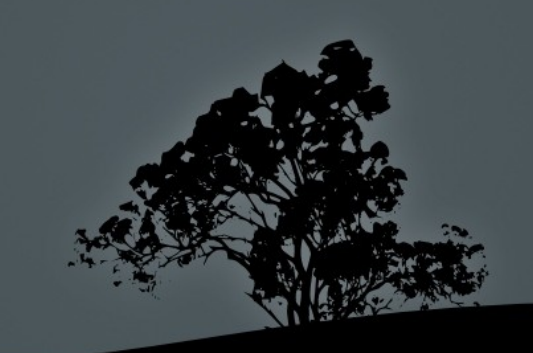

#### Initial Values

- <sup>v</sup> Synthesis doesn't always properly initialize wires/buses
- <sup>v</sup> You can use an initial block but it's better design to have a reset input and reset logic to properly initialize things
- <sup>v</sup> Initial block example:

```
Initial begin
     foo = 1<sup>'</sup>b1;
end
```
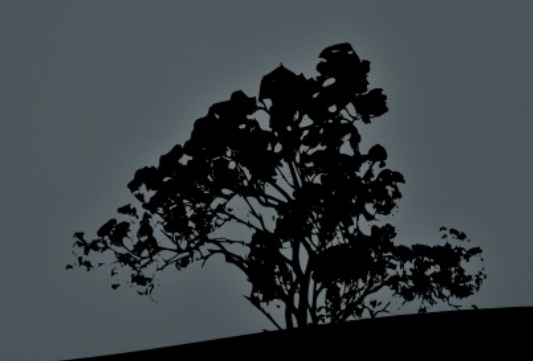

### **Other**

<sup>v</sup> We use Verilog 2001, your green sheet is in System Verilog. There are some syntatic differences:

v Sign extension: foo =  $\{16\{\text{bar}[15]\},\text{bar}\};$  // S Verilog foo =  $\{ \{ 16\}$ bar $[15] \}$ , bar $\}$ ; // our Verilog

v Active-HDL uses a default bus width of 8 bits! Most of the buses in the lab need to be 32 bits wide!

 $\vee$  Specify in the bus's declaration. Ex: wire [31:0] short;

<sup>v</sup> Give all of your buses names! This will allevaite many problems & makes debugging easier!

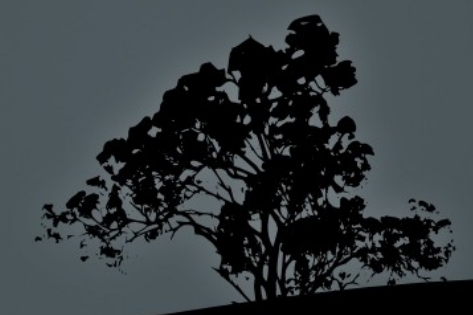

## **Thanks for your attention!**

Now we'll go to the lab and start on Lab 1 unless you have some

# **Questions?**

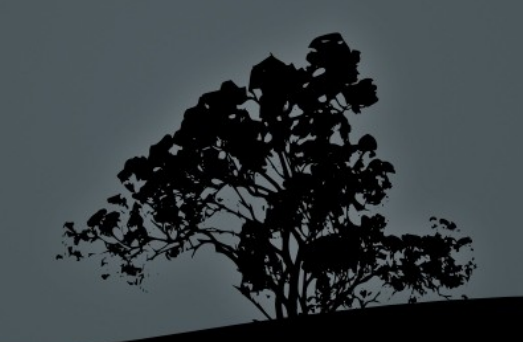